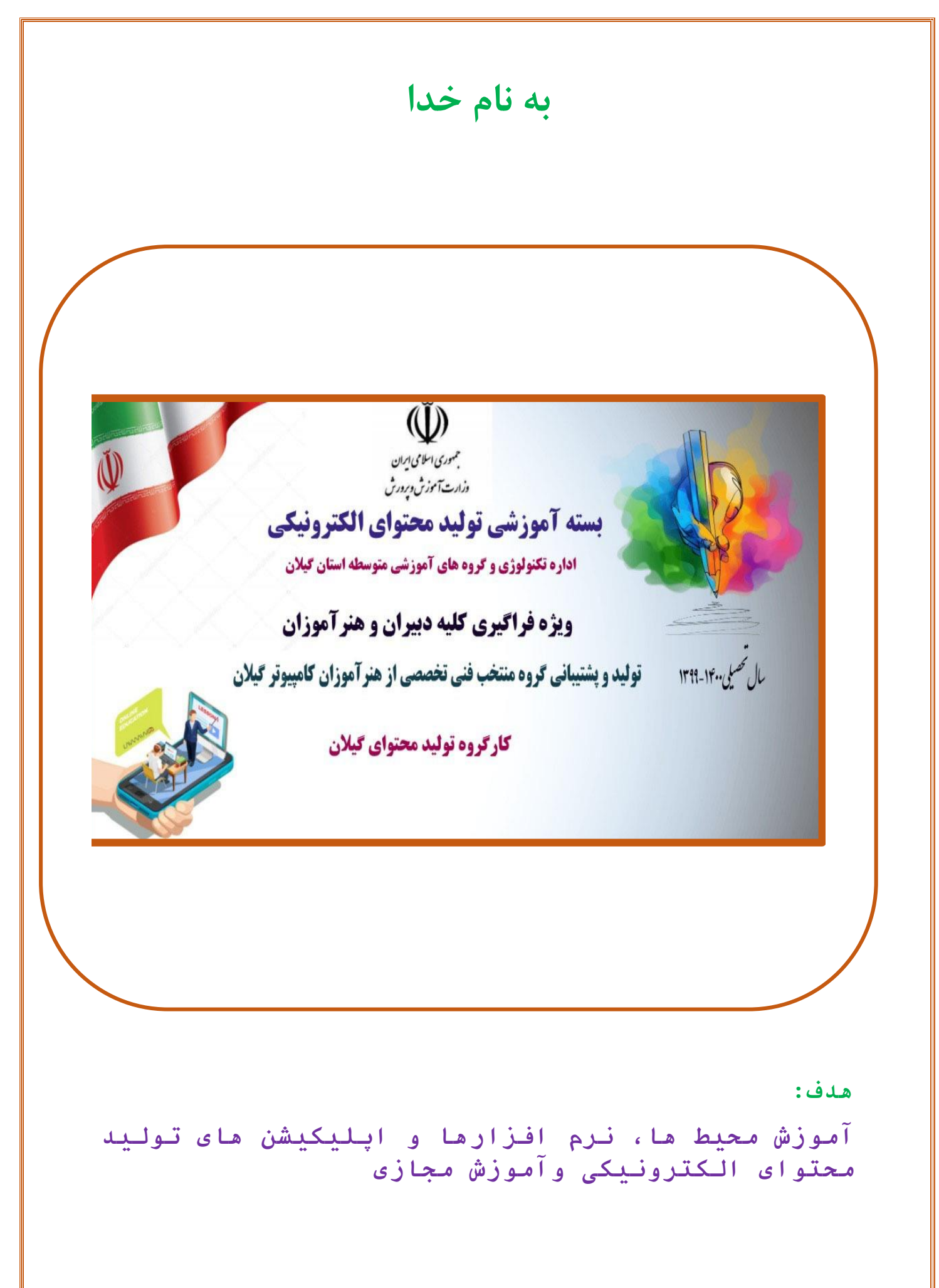

**لیست نرم افزارهای آموزش تولید محتوای الکترونیکی**

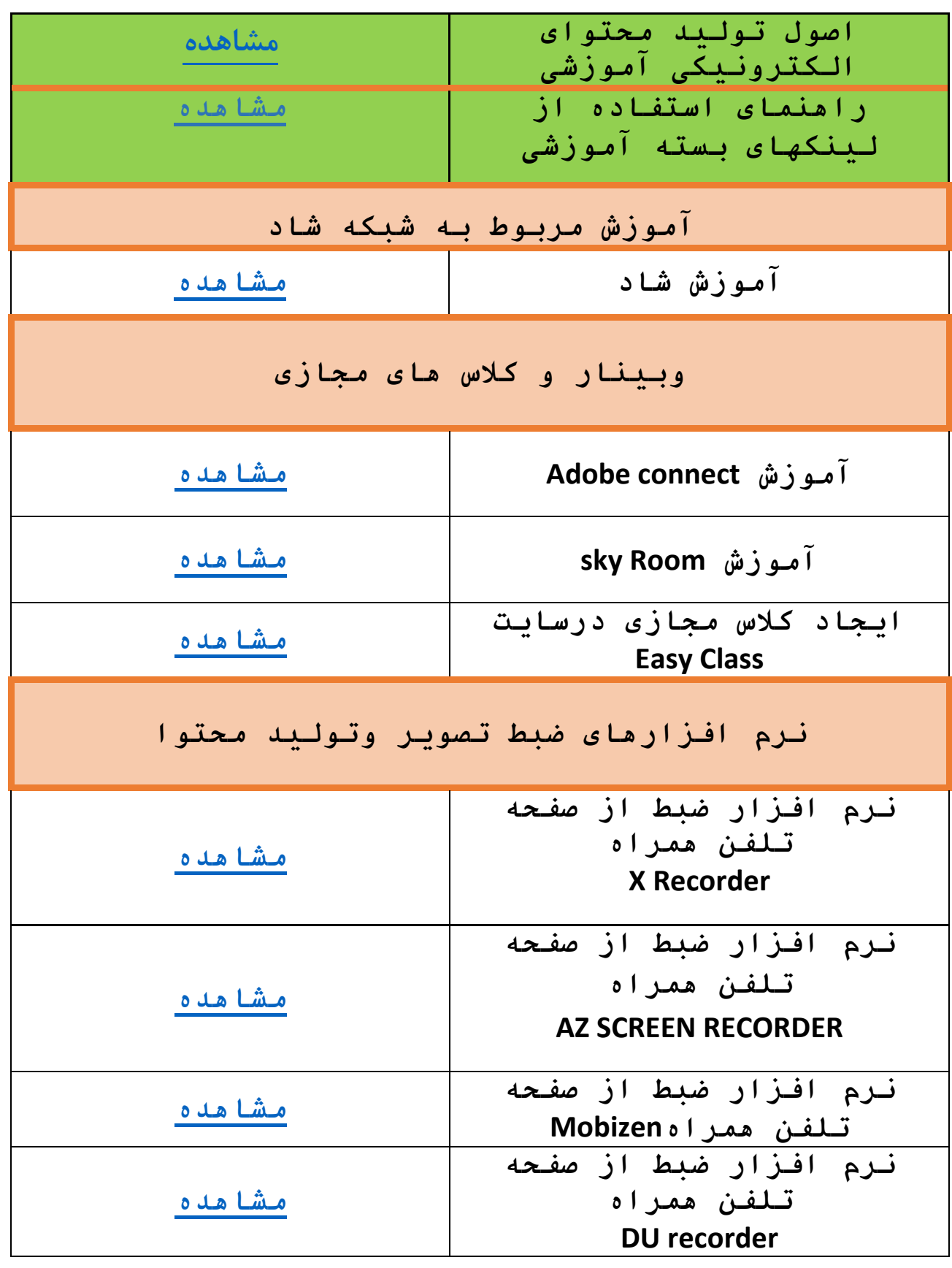

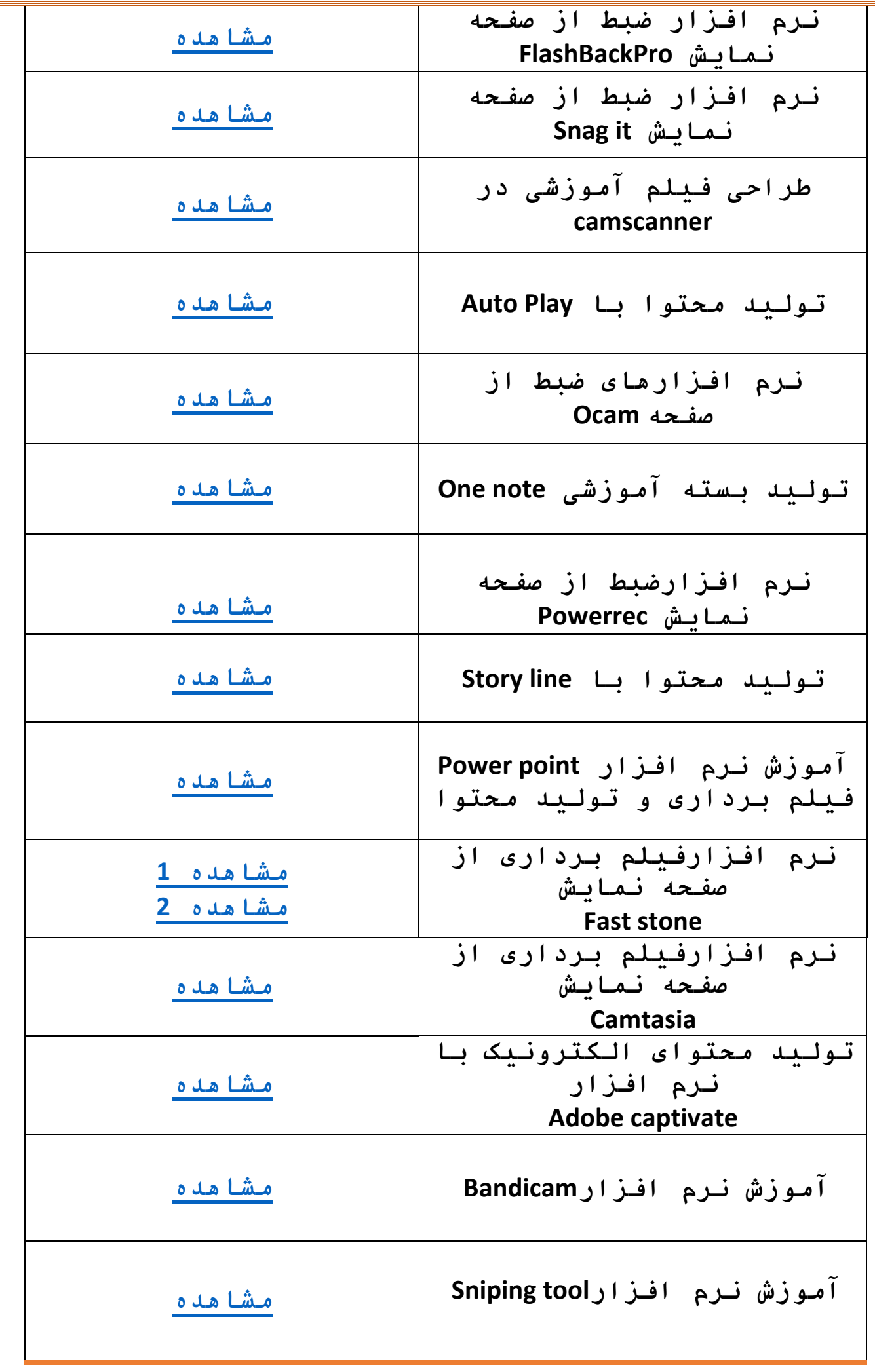

## **تولید آزمون الکترونیک**

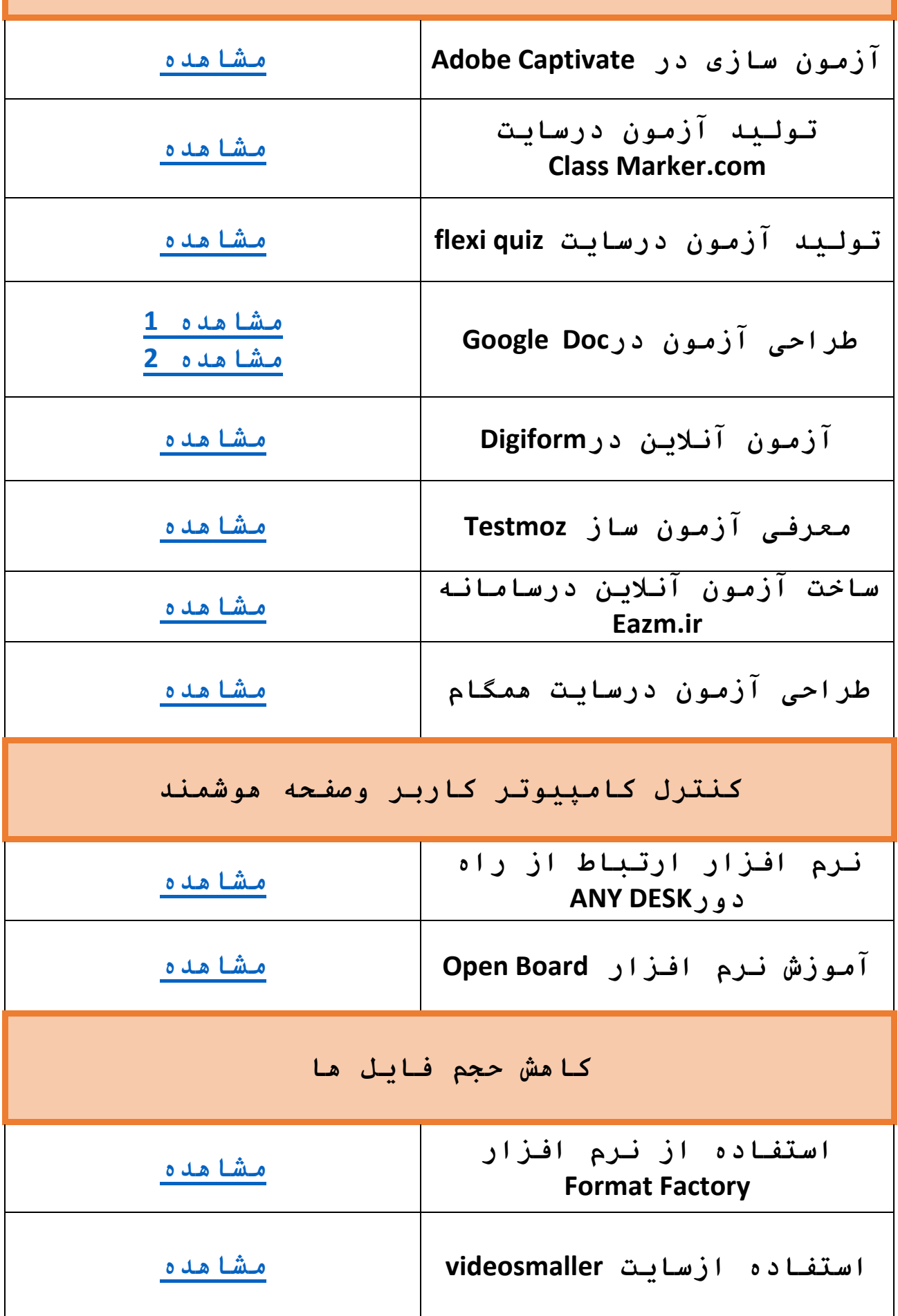

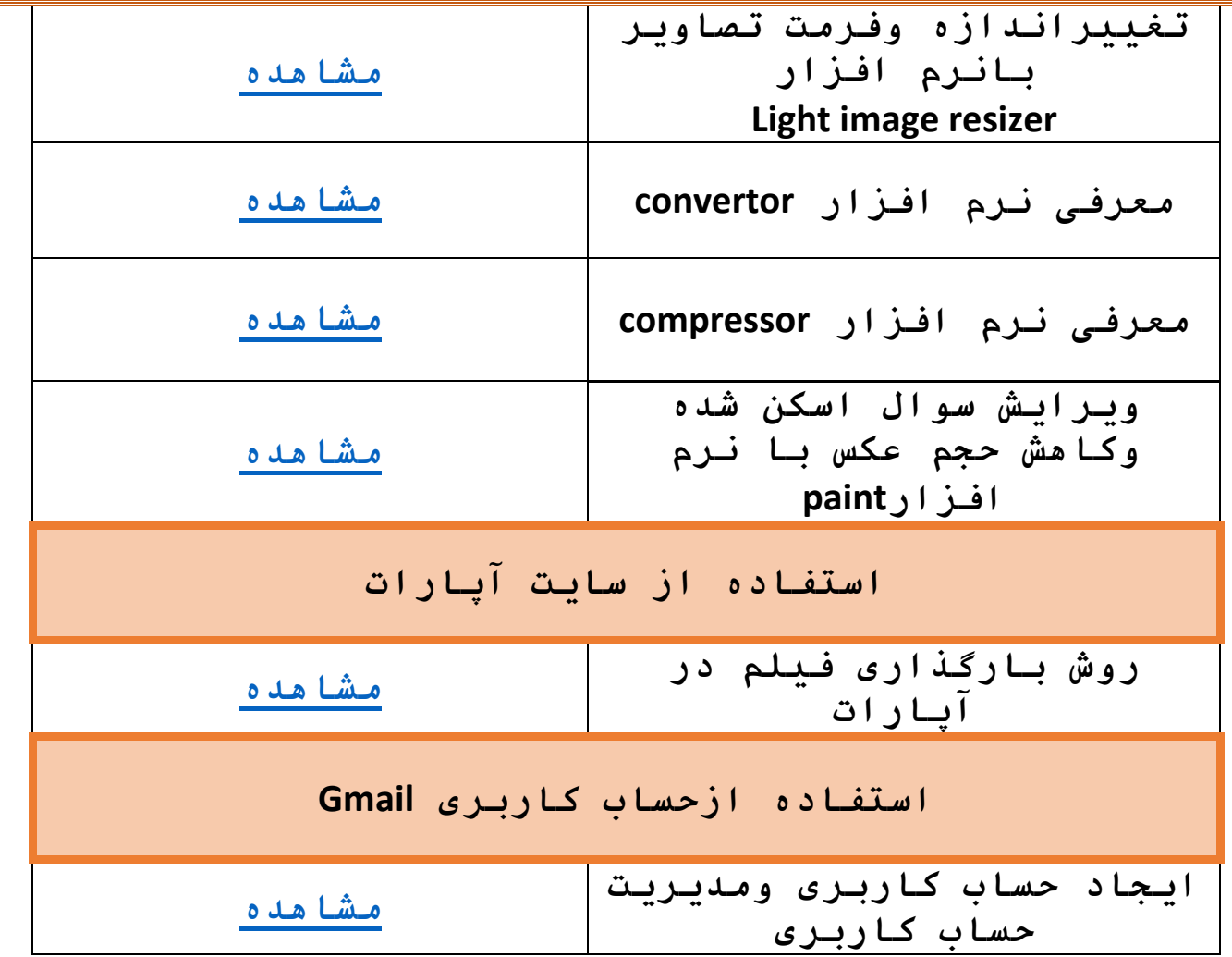